材质: 100g 书纸 两面印刷

尺寸: 155\*75mm

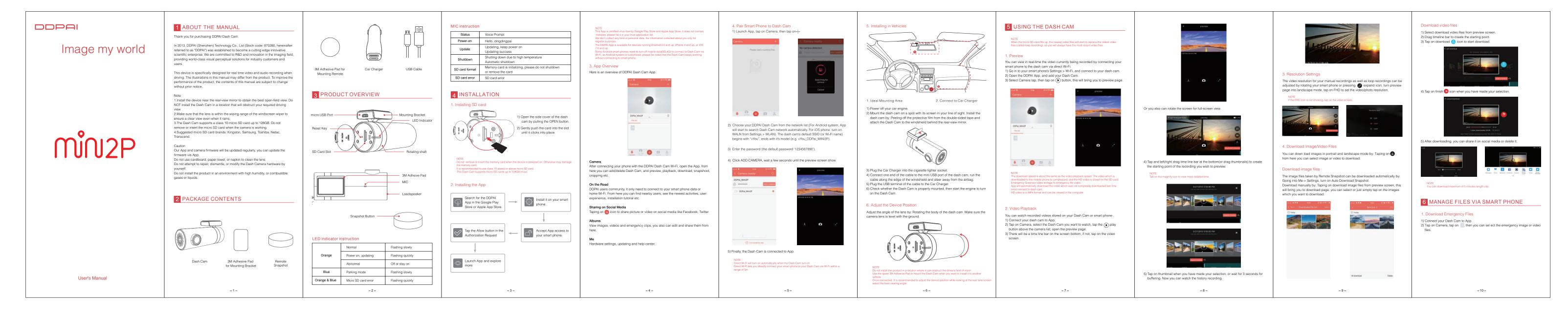

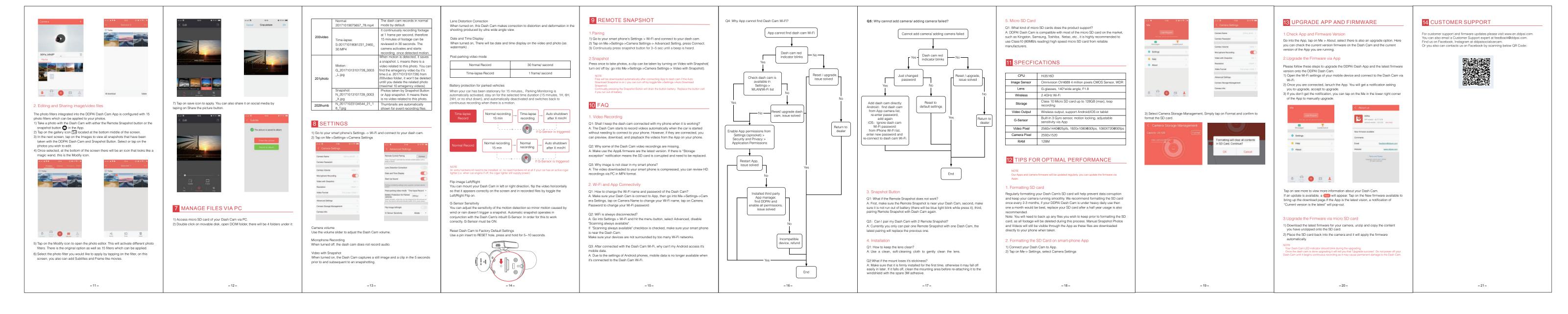